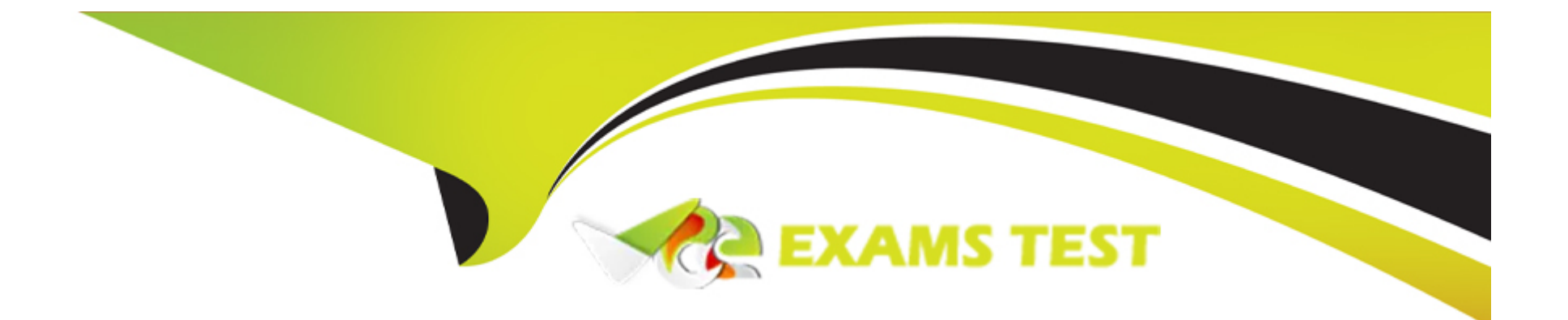

# **Free Questions for Vlocity-Platform-Developer by vceexamstest**

# **Shared by Delacruz on 24-05-2024**

**For More Free Questions and Preparation Resources**

**Check the Links on Last Page**

# **Question 1**

#### **Question Type: MultipleChoice**

Of the questions listed below, which two are ones you need to answer when you create a DataRaptor Extract?

#### **Options:**

**A-** Which sObject or sObjects contain the data | need?

**B**- What should | name the JSON node where the data will be sent?

**C-** Which card will be using this DataRaptor?

D Which OmniScript template will | be using?

#### **Answer:**

A, C

### **Question 2**

**Question Type: MultipleChoice**

In which two fields in an Integration Procedure or DataRaptor can you use a function like CONCAT or DATEDIFF?

Choose 2 answers

#### **Options:**

**A-** In a Set Values Action in a Value field.

- **B-** In a Remote Action in an Additional Output value field.
- **C-** In a DataRaptor Action in an Input Parameters value field.
- **D-** In a DataRaptor in an Output Tab Output JSON Path.

### **Answer:**  A, B

# **Question 3**

**Question Type: MultipleChoice**

Why would you clone an Integration Procedure instead of versioning it?

#### **Options:**

**A-** The new Integration Procedure is Chainable.

- **B** The new Integration Procedure is replacing stub data.
- **C-** The new Integration Procedure uses a Cache Block.
- **D-** The new Integration Procedure will be used independently.

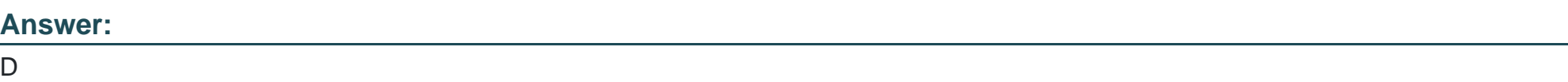

# **Question 4**

**Question Type: MultipleChoice**

In an Integration Procedure, you need to perform a multi-step calculation on every element of an array. Based on best practices, what two methods are recommended?

Choose 2 answers

**Options:** 

- **A-** Use a Calculation Action to call a Calculation Procedure.
- **B-** Use a Set Values Element inside a Loop Block.
- **C-** Use a List Action to merge the array elements together.
- **D-** Use a Matrix Action to call a Calculation Matrix

#### **Answer:**

A, D

### **Question 5**

**Question Type: MultipleChoice**

Which property enables custom Lightning web components to override an individual OmniScript element's component?

**Options:** 

**A-** LWC Component Override

- **B-** HTML Template ID
- **C-** Element Type to LWC Component Mapping

### **Answer:**  C

# **Question 6**

**Question Type: MultipleChoice**

Which OmniScript Action element redirects the user outside the OmniScript?

### **Options:**

### **A-** Navigate Action

- **B-** Integration Procedure Action
- **C-** Remote Action
- **D-** HTTP Action

### **Answer:**

# **Question 7**

#### **Question Type: MultipleChoice**

You want a child FlexCard to use the parent's data source. What do you need to do to make it work?

Choose 2 answers

#### **Options:**

**A-** You must select a data node in the Data Node field in the Properties panel on the parent FlexCard

- **B-** The same fields must be available in both parent and child FlexCards
- **C-** The same data source must be selected and configured in both parent and child FlexCards
- **D-** You must select a data node in the Data Node field in the Properties panel on the child FlexCard Pencil & Pape

#### **Answer:**

A, D

### **Question 8**

#### **Question Type: MultipleChoice**

On a FlexCard canvas, several fields display with Salesforce data, but one of the fields shows only the label. What could cause this?

#### **Options:**

**A-** In the Setup Panel, {recordid} is misspelled in the Data Source Input Map.

**B**- The card state only supports a limited number of fields for display.

- **C-** The field is null in the Salesforce record.
- **D-** There are no Test Data Test Parameters configured.

#### **Answer:**

 $\overline{C}$ 

### **Question 9**

**Question Type: MultipleChoice**

What two advantages does a DataRaptor Turbo Extract have over a standard DataRaptor Extract?

Choose 2 answers

### **Options:**

**A-** It supports complex field mappings

- **B-** It is easier to configure
- **C-** It has better performance at runtime
- **D-** It populates data in PDF and DocuSign format

### **Answer:**  A, C

# **Question 10**

**Question Type: MultipleChoice**

Of the questions listed below, which two are ones you need to answer when you create a DataRaptor Extract?

#### **Options:**

**A-** Which sObject or sObjects contain the data | need?

**B**- What should | name the JSON node where the data will be sent?

**C-** Which card will be using this DataRaptor?

D Which OmniScript template will | be using?

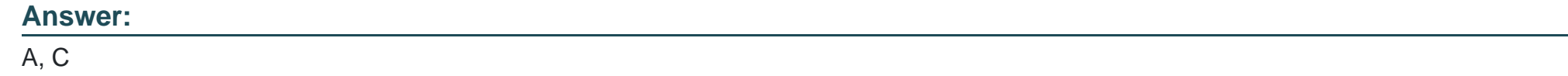

### **Question 11**

**Question Type: MultipleChoice**

What are two items you can include on a flyout action?

Choose 2 answers

**Options:** 

- **A-** Another flyout
- **B-** A link to an Integration Procedure
- **C-** A link to a DataRaptor Load
- **D-** An OS Action

#### **Answer:**

B, C

# **Question 12**

**Question Type: MultipleChoice**

The card layout below has an Integration Procedure as a data source. The cards use the layout data source. Which JSON data structure below supports this card layout and uses best practices.

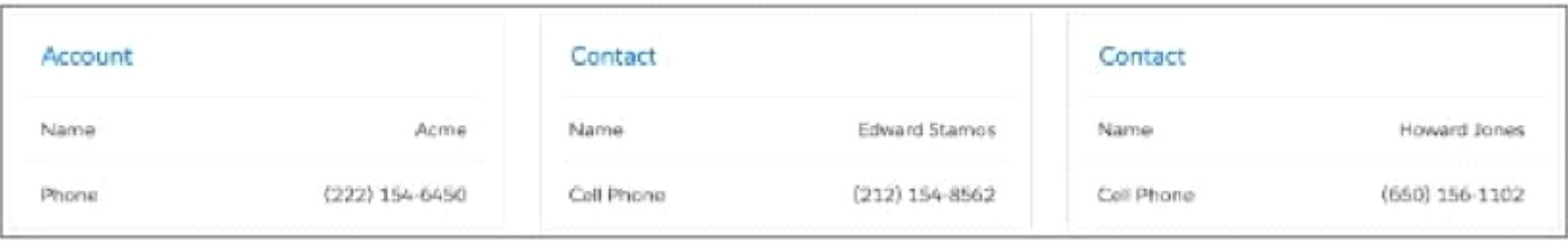

#### **Options:**

```
A- ) '''ContactCellPhone: '(212) 154-8562',
'ContactName': 'Edward Stamos',
''AccountPhone': '2221546450',
'AccountName'': 'Acme'
I
{
'ContactCellPhone: '(650) 156-1102',
'ContactName': 'Howard Jones',
'AccountPhone': '2221546450',
'AccountName' 'Acme'
}
]
B- ) 'Contact': [
{
'CellPhone': '(212) 154-8562',
'Name': 'Edward Stamos'
},
t
'CellPhone'. '(650) 156-1102',
'Name': 'Howard Jones'
}
```
#### **Answer:**

B

To Get Premium Files for Vlocity-Platform-Developer Visit [https://www.p2pexams.com/products/vlocity-platform-develope](https://www.p2pexams.com/products/Vlocity-Platform-Developer)r

For More Free Questions Visit

[https://www.p2pexams.com/vlocity/pdf/vlocity-platform-develope](https://www.p2pexams.com/vlocity/pdf/vlocity-platform-developer)r